## **ПРОГРАММИРОВАНИЕ ЦИКЛОВ С ЗАДАННЫМ УСЛОВИЕМ ОКОНЧАНИЯ РАБОТЫ.**

Выполнила: Сагедиева Миляуша, 05-407 группа

⚫ Линейный алгоритм - это алгоритм, в котором команды выполняются последовательно друг за другом, примером такого алгоритма может быть любой кулинарный рецепт.

⚫ Циклический алгоритм – это алгоритм который содержит конструкцию повторение, т.е последовательность действий многократно повторяется в процессе выполнения цикла.

## • ПРОГРАММИРОВАНИЕ ЦИКЛОВ С ЗАДАННЫМ УСЛОВИЕМ ОКОНЧАНИЯ РАБОТЫ.

• Если требуется неоднократное повторение одного и того же действия, то удобно записать один раз цикл и условие ДО каких пор он будет выполняться, нежели расписывать n раз одно и тоже действие

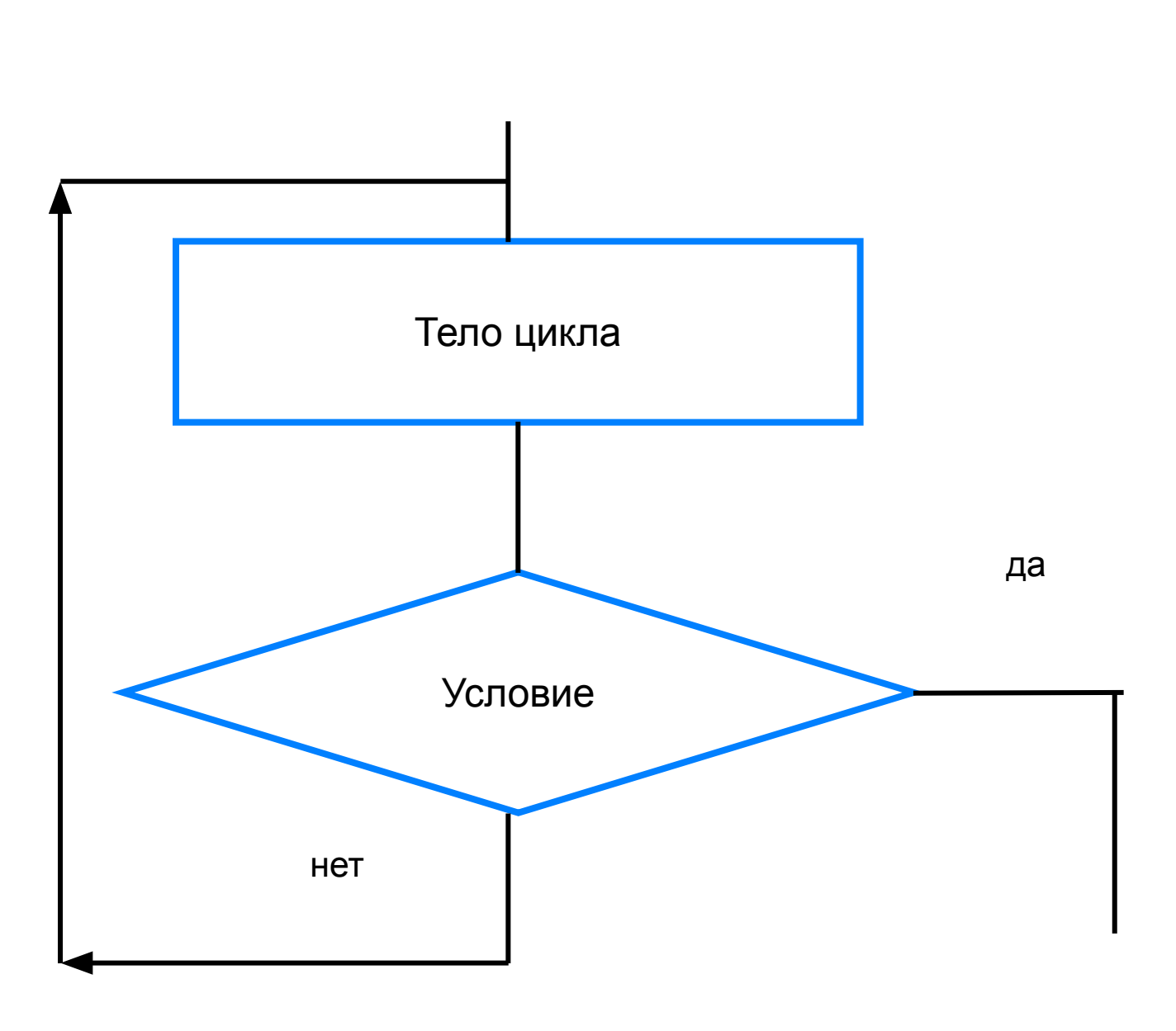

### ⚫ *Общий вид оператора:*

**repeat** <**оператор1; оператор2; …;**> **until** <**условие**>

⚫ *Здесь:*

<**оператор1**>; <**оператор2**>; … - операторы, образующие тело цикла;

<**условие**> - логическое выражение; если оно ложно, то выполняется тело цикла.

#### ⚫ *Запишите на языке Паскаль алгоритм решения задачи о графике тренировок спортсмена.*

⚫ Спортсмен приступает к тренировкам по следующему графику: в первый день он должен пробежать 10 км; каждый следующий день следует увеличивать дистанцию на 10% от нормы предыдущего дня. Как только дневная норма достигнет или превысит 25 км, необходимо прекратить её увеличение и далее пробегать ежедневно ровно 25 км. Начиная с какого дня, спортсмен будет пробегать 25 км?

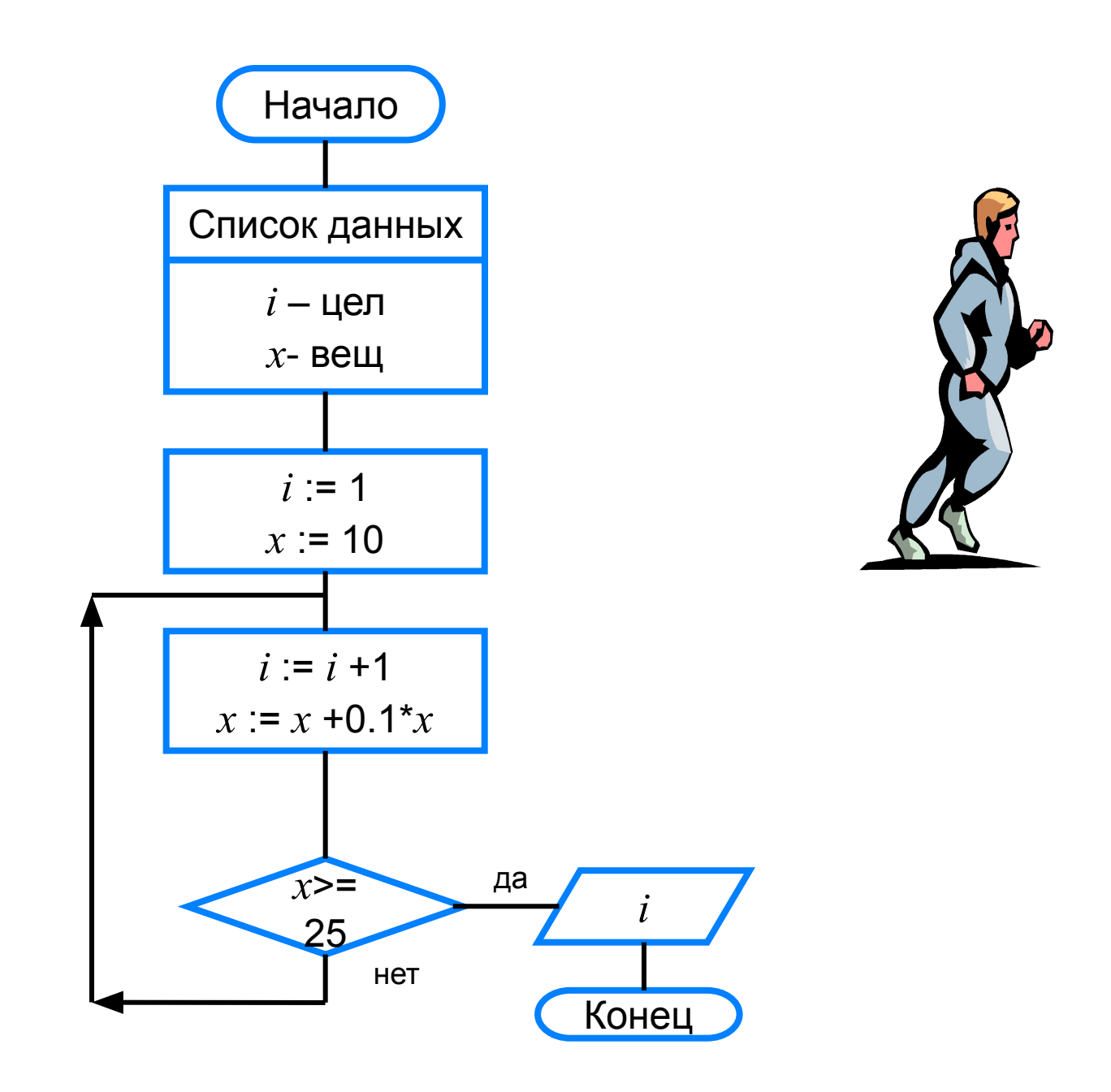

```
program n_15;
  var i: integer; x: real;
begin
  writeln ('График тренировок');
 i := 1;
 x:=10;
  repeat
 i:=i+1;x:=x+0.1*x; until x>=25;
 writeln ('Начиная с ', i, '-го дня
спортсмен будет пробегать 25 
км')
end.
```
**• Задача**: Предположим, что по условию задачи исходное данное должно быть двузначным числом. Ваш фрагмент программы будет повторять запрос на его ввод до тех пор, пока не получит то, что ей требуется.

# begin repeat write('Введите двузначное число');  $readln(x);$ until  $(x>9)$  and  $(x<100)$ ;

var x: integer;

end.

⚫ Написать программу на компьютере, осуществляющую ввод целых чисел (ввод осуществляется до тех пор, пока не будет введен ноль) и посчитывающую сумму и среднее арифметическое введенных положительных чисел.

program pr6; var x, k, s: integer; sar: real; begin  $k := 0;$  $s := 0;$ repeat writeln ('Введите целое число>>'); readln $(x)$ ; if  $x>0$  then begin  $k := k + 1;$  $s := s + x$ end; until  $x=0$ ;  $sar := s/k;$ writeln  $("s=", s, "", "sar=", sar)$ end.

⚫ Домашнее задание: параграф 3.5.2, вопрос 8 к параграфу: напишите программу, в которой осуществляется ввод целых чисел (ввод осуществляется до тех пор, пока не будет введен ноль) и определение максимального (наибольшего) из введенных чисел. Используйте оператор repeat.